# **IMS Tools from IBM— A Complete Spectrum**

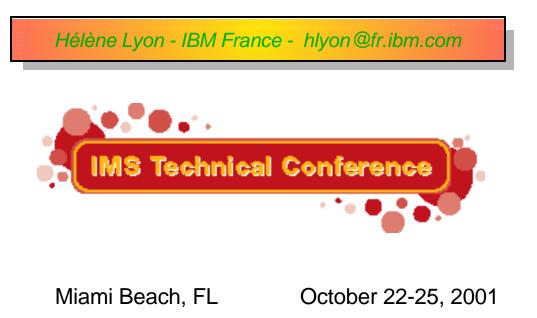

# S/390 Data Management Tools Strategy

#### Significant IBM investments targeted at the growing tools market

Development, marketing, sales, & support

#### New and enhanced suite of products

- Comprehensive capabilities
- Competitive and affordable

#### ▲ Available for multiple releases of IMS and DB2

IBM Data Management Tools for OS/390

> Cost Effectiveness System Utilization DBA Productivity

Administration

Performance

Recovery & Replication Application Mgmt.

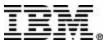

Since last

September announcement, 50+ Tools

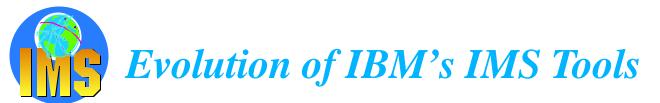

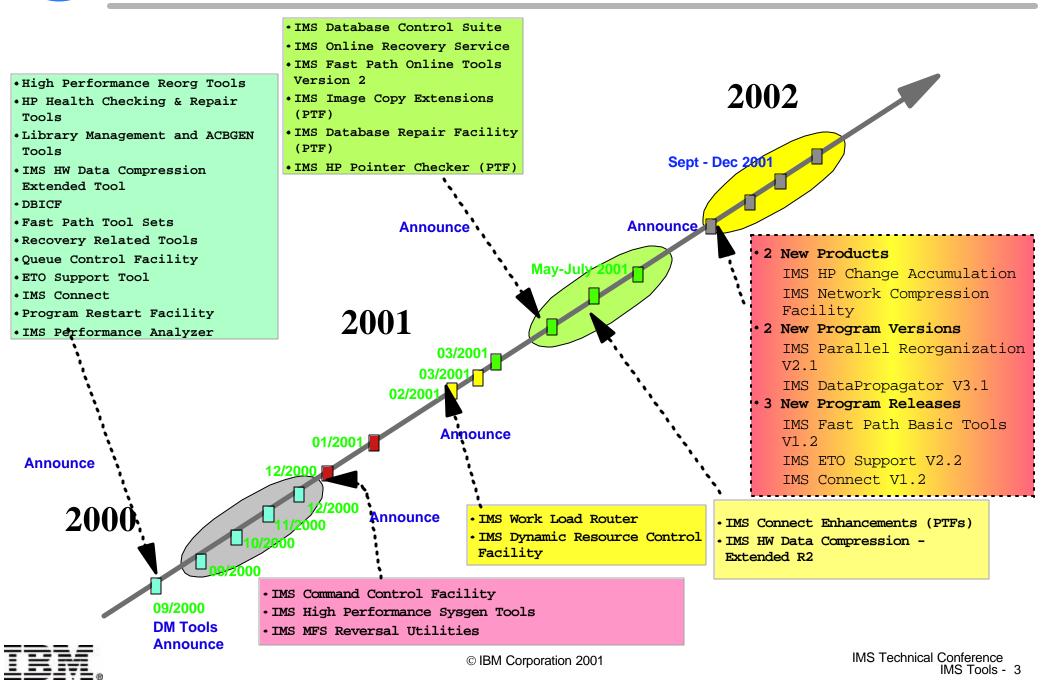

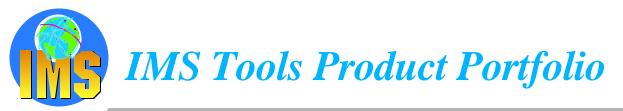

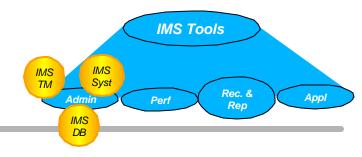

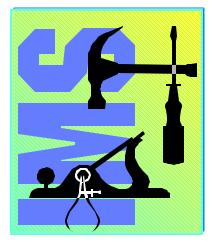

#### **IMS TM Administration**

- IMS Queue Control Facility 5697-E99
- **ETO Support 5655-E12**
- IMS Dynamic Resource Control Facility 5697-D14 (PSLC)
- IMS Workload Router 5697-B87 (PSLC)

#### **IMS System Administration**

- IMS IMS High Performance Sysgen Tools 5655-F43
- IMS Command Control Facility 5655-F40

#### **IMS DB** Administration

- IMS High Performance Unload 5655-E06
- IMS High Performance Load 5655-E07
- IMS High Performance Prefix Resolution 5655-E08
- IMS Index Builder 5655-E24
- IMS Parallel Reorganization V2 5655-F74
- IMS High Performance Change Accumulation 5655-F59
- IMS High Performance Pointer Checker 5655-E09
- IMS Data Base Repair Facility 5655-E03
- IMS Library Management Utilities 5655-E04
- ► IMS Advanced ACBGEN 5655-E05
- IMS Sequential Randomizer Generator 5655-E11
- IMS Compression Extended 5655-E02
- IMS Data Base Control Suite 5655-F76
- IMS Data Base Integrity Control Facility
- IMS Fast Path Basic Tools 5655-E30
  - DEDB Unload/Reload
  - DEDB Pointer Checker
  - DEDB Tuning Aid
- IMS Fast Path Online Tools V1 5655-E31 (V2 5655-F78)
  - Online Pointer Checker with optional Image Copy
  - Online Data Extract
  - Online Area Extender

#### **Performance Management**

- ► IMS Performance Analyzer 5655-E15
- IMS Network Compression Facility 5655-E41

#### **Recovery / Replication**

- IMS Image Copy Extensions 5655-E10
- IMS DEDB Fast Recovery 5655-E32
- ▶ IMS Recovery Saver 5655-E16
- DB2 Recovery Manager 5697-F56
   Online Recovery Service (ORS)
- 5655-E50
- IMS Data Propagation 5655-E52

#### **Application Management**

- IMS Connect 5655-E51
- IMS Message Format Services Reversal Utilities 5655-F45
- IMS Program Restart Facility 5655-E14
- Batch Terminal Simulator 5655-A14 (PSLC)

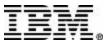

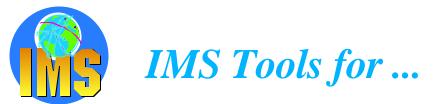

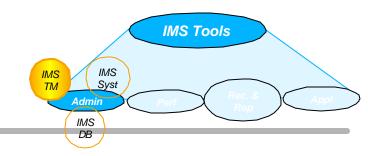

# IMS Transaction Manager Administration

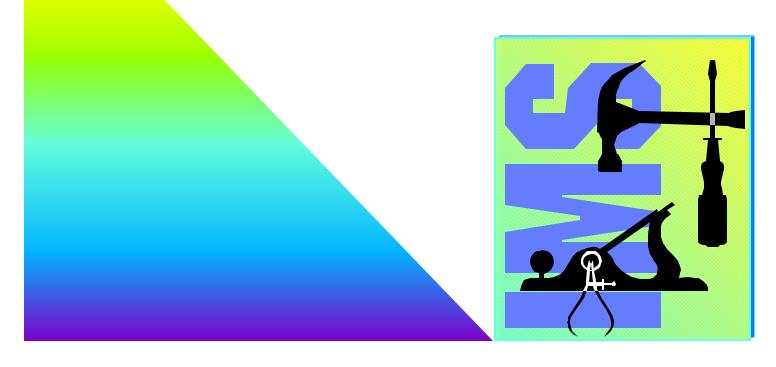

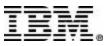

© IBM Corporation 2001

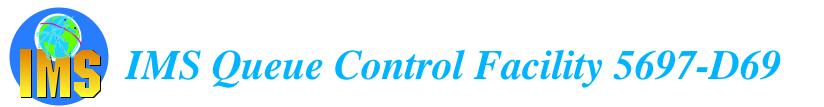

IMS TM is obviously excellent at "processing" IMS Message Queues
 But it only contains limited facilities for external "management" of the queues

"Queue Management" is the function of IMS QCF

- A Replacement for IMS Message Requeuer product (MRQ)
- ▲ Supports both DASD Queues and Shared Queues

# A Traditional Functions

- IMS message queue recovery after a cold start Following planned or unplanned outage
- IMS application program recovery
   To reprocess some transactions after the program is corrected
- IMS stress, regression and application testing Production load simulation Creation of test cases
- Port messages to other IMS systems
   New release migration/fallback
   To test recovery on a backup site

# A Queue Management ....

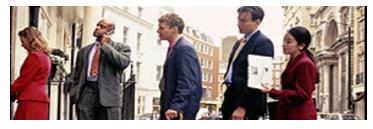

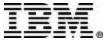

# IMS Queue Control Facility - Queue Management

#### ▲ "Very Long Message" Detection & Management

- For Non-Shared Queues, the QCF Space Notification Exit monitors processes that exceed user specified message queue usage and allows these processes to continue, be aborted or be WAITed to prevent exceeding the message queue limits
- TSO/ISPF interface provides panels to look at and manage tasks (and their messages) that have been WAITed by the QCF Queue Space Notification Exit resume, abort or suspend

# General Queue Management (via ISPF or batch, for shared or non-shared queues)

- look at queue status
  - eg. understand reasons why queues are filling up
- list, view, copy or move messages off the IMS message queues (while IMS is active)
- load messages onto the queues (that have previously been copied or moved from message queues, or extracted from an IMS log)
- The ISPF front-end ATTACHes the QCF BMP multiple concurrent ISPF sessions are allowed

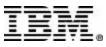

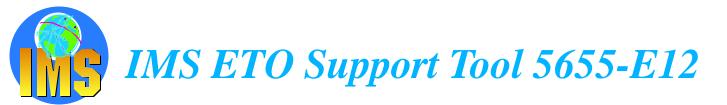

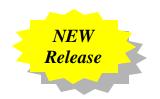

- A The Extended Terminal Option (ETO) of IMS was designed to be easy to implement
  - But, users discovered application dependencies on terminal related names
- Consequently (and for other reasons) ETO implementation usually requires the use of various ETO Exits
  - must be written in assembler
- A The ETO Support Tool allows you to define your ETO requirements in a DB which is read into in-memory tables
  - no exits need be coded
  - DB can be updated via batch or IMS transaction
  - tables can be dynamically refreshed

#### Includes command/keyword security

- checking by RACF (or equivalent)
- or by ETO Support Tool itself

- Supported options include
  - Auto-sign-on
  - Pre-ETO sign-on messages
  - Userid suffixing for multiple signons by same user
  - Cleanup of IMS Conversations at Sign-off

#### V2R2 Enhancements - Announced 09/2001 - GA 12/2001

- SLUTYPEP support to specify Logon Descriptor, change DFS3650 Msg, override IMS Option on LU by LU basis
- SLU1 Console support
- SLU1/3270 enhanced to allow execution of an IMS Transaction in place of DFS3650 Msg
- Support multiple IMS versions with single FMID
- Support LTERM names that start with numeric value
- Shared Queue support

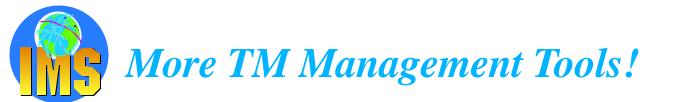

#### ▲ Dynamic Resource Control Facility 5697-D14

- Runs as an MPP (or Message-driven WFI BMP)
- Functions provided in areas of problem determination monitoring resource utilization analyzing performance

#### A IMS Workload Router 5697-B87

Non-Sysplex Environment Exploit benefits of MSC for workload distribution Allow transaction affinity routing

#### Sysplex Environment

Balance transaction workload in sysplex Superseded by IMS shared queues Allow transaction affinity routing Exploit IMS cloned resource environment Connect two or more Parallel Sysplexes "Puts comprehensive resource information at your fingertips and helps you spot and resolve potential problems before they become critical"

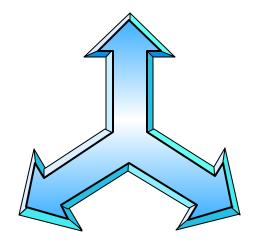

Removes need for user-written MSC user exits

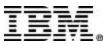

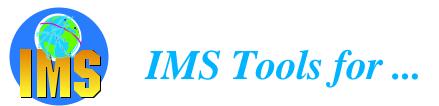

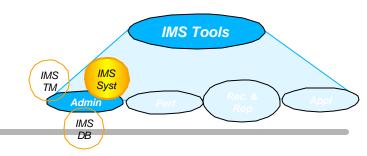

# **IMS System Administration**

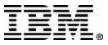

© IBM Corporation 2001

# **IMS High Performance Sysgen Tools 5655-F43**

# ▲ Fast Sysgen

- A high-performance tool for doing a MODBLKS Gen changing TRANSACT, APPLCTN, RTCODE, DATABASE macros Updates MODBLKS and MATRIX datasets
- Can be done as a <u>single step</u> batch job ... user specifies target libraries (active, inactive, A and/or B copy)
- ... or can be done online /MODIFY PREPARE MODBLKS FASTGEN where it is performed as first step of online change

## ▲ Merge/Clone

- Reads MODBLKS for upto 64 IMS systems Can recreate IMS Sysgen macro sources
- Updates all MODBLKS so that they all contain the same set of definitions (TRANSACT, APPLCTN, DATABASE)
- Automatically coordinates database access (ACCESS=) and MSC SYSID values
- > With the CLONE option, an additional system definition is built

#### ▲ Sysgen Compare

- Verifies that two sets of MODBLKS and MATRIX modules are the same
- Reporting capability

Transaction affinity

PSBLIB/DBDLIB Analysis report

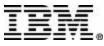

# IMS Command Control Facility (CCF) 5655-F40

## ▲ Issue commands for IMS TM or IMS DBCTL systems

- via a batch utility (MVS Batch, IMS Batch or BMP)
- or from an ISPF interface to maintain CCF option dataset to issue IMS commands
- Process IMS commands in all or selected systems of an IMSplex using the batch interface
- Ensure successful processing of database /START, /STOP, /DBR, and /DBD commands
- Synchronize Online Change and database commands across all regions in a sysplex using the batch command processor
  - "canned procedures" provided for coordinating online change, and deleting messages on dead letter queue

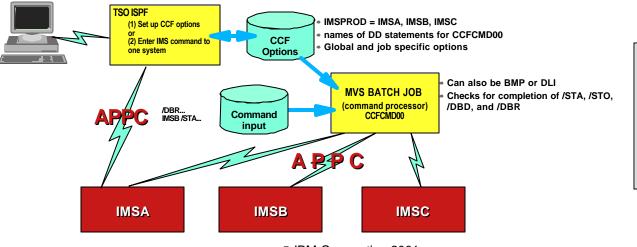

A similar implementation is possible with DBCTL systems, except that CCF uses APPC to communicate with a BMP, which in turn issues ICMD and RCMD commands. However, it is not possible to check for completion of DB commands (using DFS0488I)

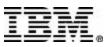

© IBM Corporation 2001

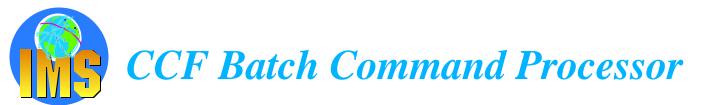

#### ▲ Read commands from CCFSYSIN. For example,

- /DBR ... execute on all systems
- > IMSA /DBR ... execute only on IMSA
- /DBR .. GLOBAL execute on one system

#### ▲ Enter commands

➢ For /STA DB, it can check in DBRC or MODBLKS for ACCESS=...

#### ▲ After each command, analyze response

- For /DBR, /DBD, /STA and /STO, look for DFS0488I messages
- If a DB command fails, retry after user-specified interval, a user-specified number of times

#### ▲ After /DBD or /DBR, it can optionally check with DBRC that DB is not open for update anywhere

#### ▲ After an unexpected response, take user specified action

- > abend with specified return code
- continue but terminate with specified return code
- issue WTOR (ignore, abend, retry)
- ignore it

All "user specified options" are defined in the CCF Options Dataset

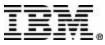

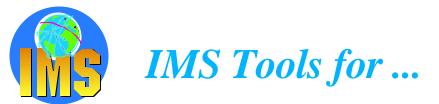

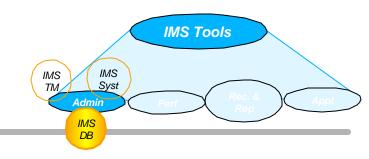

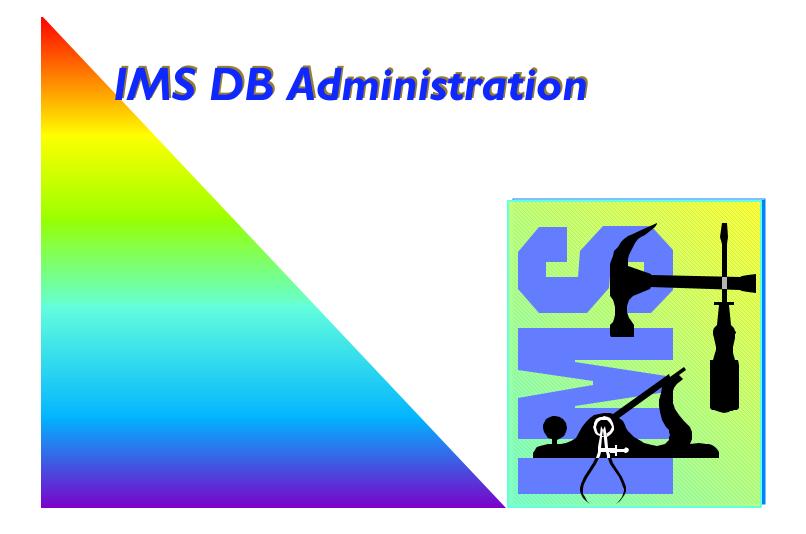

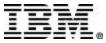

© IBM Corporation 2001

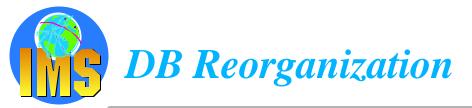

#### ▲ All IMS DB users have a need to reorganize DBs on a regular basis

The pressure for increasing availability creates ever growing demands for fast reorganization utilities

#### ▲ The new products that support reorganization of full function DBs\* are

- ► IMS High Performance Unload (5655-E06)
- IMS High Performance Load (5655-E07)
- > IMS High Performance Prefix Resolution (5655-E08)
- IMS Index Builder (5655-E24)
- IMS Parallel Reorg V2 (5655-F74)

\* "Full Function DBs" are HISAM, HDAM, HIDAM, PHDAM, PHIDAM, secondary index and PSIndex

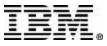

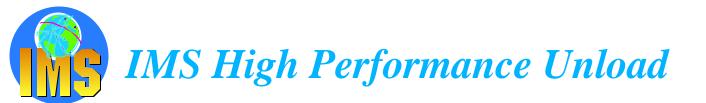

# Replaces (and enhances) DBT HSSR feature

fully compatible JCL

# ▲ Includes full support for HALDB

- unload one, several or all partitions
- migration/fallback support

# A DB Unload Utilities

dynamic allocation of DB datasets option to leave compressed data compressed multiple unload formats can unload broken DBs variety of statistical reports

# Application programming interface

Includes HSSR's API for stand-alone batch programs transparent to programmer

#### ▲ Sequential Subset Randomizer

Randomizing module to enable fast sequential processing of DB subset

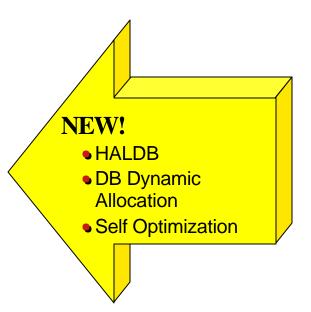

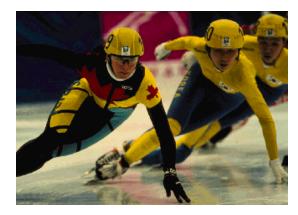

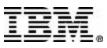

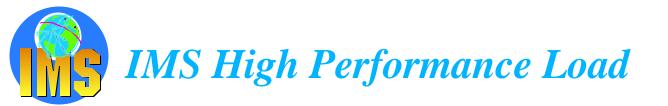

#### Includes two utilities

- DB Load
- HDAM Physical Sequence Sort for Reload (PSSR)

# ▲ DB Load Utility

complements High Performance Unload Utility compressed/uncompressed input in various formats dynamic allocation of DB datasets

#### supports HALDB including a high-speed alternative to IMS Partition Initialization Utility and migration reload

> can be used to initialize empty DBs

# ▲ HDAM PSSR Utility

Avoids "cascading" on Reload (when too many roots randomise to same block)

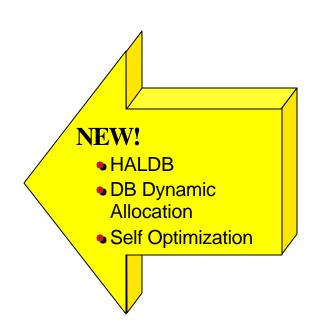

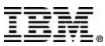

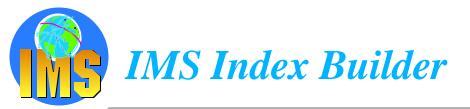

#### ▲ Add or Rebuild all or some secondary indexes of an IMS database

#### Using as input:

Output from initial load or reload after a reorg DL/I scan of the IMS database Output from prefix resolution (DFSURIDX)

- Supports empty secondary indexes
- Easy-to-use one step procedure
- Sorts and Loads Multiple Indices in Parallel
- ▲ Rebuild HIDAM primary index
- A DBRC notification support
- A HALDB support for IMS V7

▲ Simplifies Index recovery and maintenance

- ▲ Reduces Index maintenance time
- ▲ Eliminates need to image copy Indexes

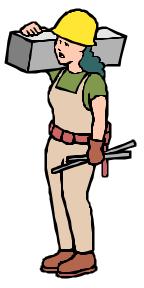

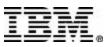

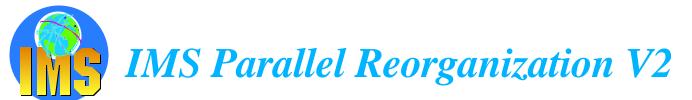

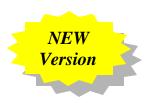

#### ▲ Replaces IMS Parallel Reorganization V1

Support IMS V5, IMS V6 and IMS V7

#### ▲ Functional Improvements

#### Execution of the following utilities in one address space IMS HP Unload IMS HP Load IMS Index Builder

- > Dynamic allocation of Input and Output database datasets
- Full DBRC support, including DBRC notification
- Automated name swapping
- > Automated IMS Command Processing

IMS Parallel Reorganization provides the infrastructure to operate IMS HP Unload, IMS HP Reload and IMS Index Builder in parallel, allowing a significant reduction in the reorganization time.

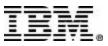

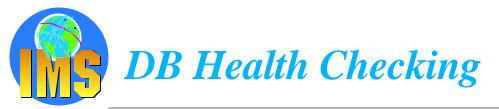

#### ▲ All IMS DB users have a need to

- Check for pointer errors
- Repair bad pointers or segment data
- Monitor space usage and other aspects that might require DB Reorganization

#### New tools for DB Health checking

- IMS High Performance Pointer Checker (5655-E09)
- ➤ IMS DB Repair Facility (5655-E03)

#### Include full support for HALDB

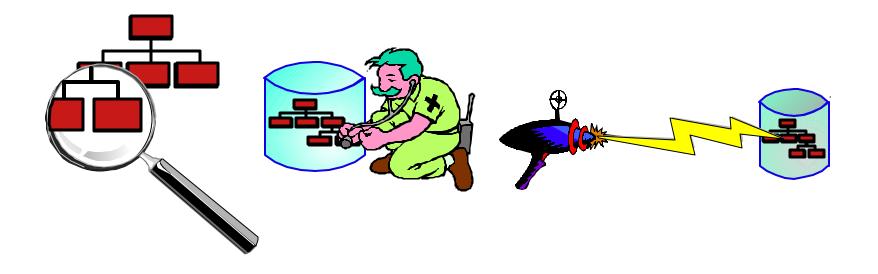

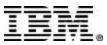

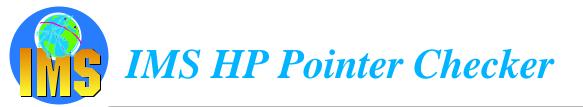

#### A Replaces DBT SMU key components (Pointer Checker, Space Monitor)

#### ▲ Executes on DB or image copy

- including H/W Concurrent Copy of IMS V6
- ▲ Also includes
  - HD Tuning Aid,
  - DB Historical Data Analyzer, and
  - DB Segment Restructure Utility

#### **Reports include:**

- Segment and Pointer Statistics
- Bit Map Displays
- Free Space Maps
- FSE Analysis
- HD Tuning Statistics Report
- **DB** Record Distribution Statistics Report
- Pointer Validation Reports
- Database Repair Guidelines Report (if necessary)
- Root Allocation Reports (by block and RAP)
- Space Analysis and Data Set Reports (including non-IMS datasets)
  - includes space exception reports

#### **Enhancements via PTF PQ44834**

- New thresholds can be monitored and reported
  - available extents
  - CI and CA splits
  - used space as % of allocated space
  - in last extent (DB or DSet)
  - No. of days since last reorg

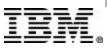

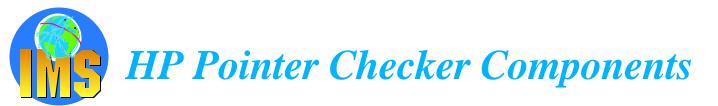

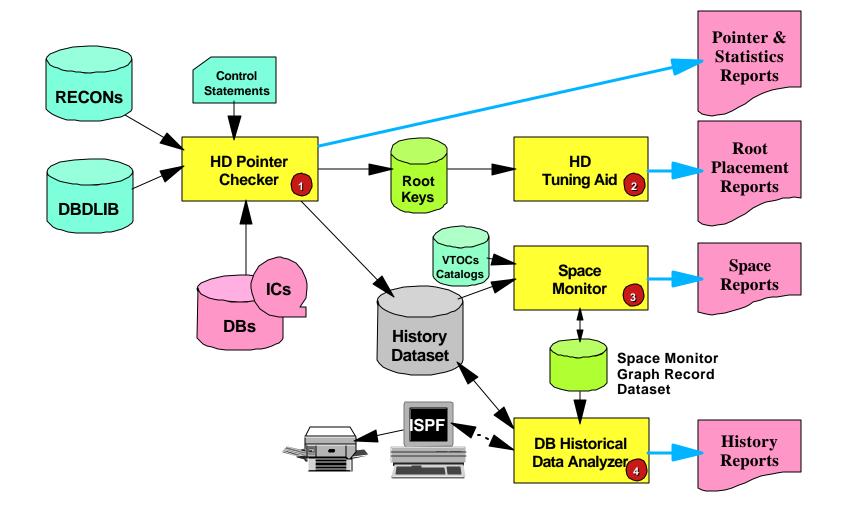

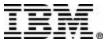

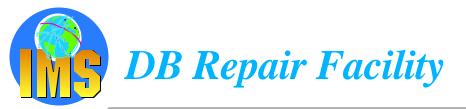

#### ▲ IMS DB Repair Facility replaces DBT VSAM Zapper

- Supports All IMS Databases
   VSAM and OSAM DBs
   DEDB via APAR PQ44923
   HALDB
- Interactive via an ISPF front-end

#### Includes

Pointer navigation Display RAPs within Block or CI Display FSEAP and FSE Chain within Block or CI Backout safety feature Audit history

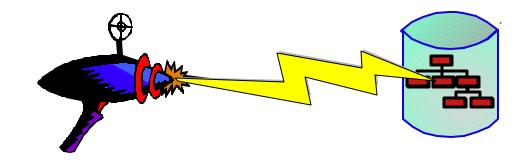

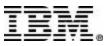

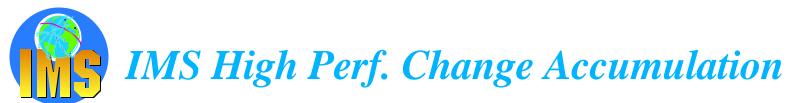

#### 🔥 New tool

- Replaces and enhances IMS Parallel Change Accumulation
  - Improved Operations
  - Improved Flexibility and Performance
- Support IMS V6 and IMS V7

#### Functionalities

- > Parallel execution of multiple IMS CA jobs in a single address space.
- Parallel streaming of both input and output data Input data from RLDS's Output data to new CA's datasets Single pass of input/output
- ISPF and Batch Interface
- Automatic submission
- Full DBRC Support

IMS HP CA provides an environment in which multiple CA jobs can be run in parallel, instead of in sequence.

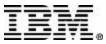

NEV Tool

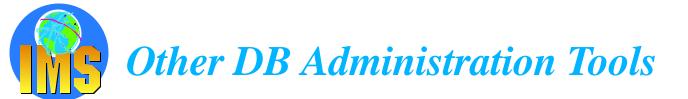

#### ▲ Library Management Utilities 5655-E04

- DBD/PSB/ACB Mapper
- DBD/PSB/ACB Compare
- DBD/PSB and ACB Reversal

## IMS Advanced ACB Generator 5655-E05

Replaces "Fast ACBGEN" tool and standard IMS ACBGEN utility Much faster

Better reporting (eg. PSB and DBD size distributions)

#### Includes ACBLIB Analysis Utility Verify that all members are at the same IMS level Verify that ACBLIB contains no PSB, no DBD, only ACB Reports

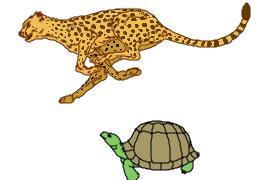

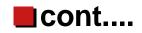

Include full support for HALDB

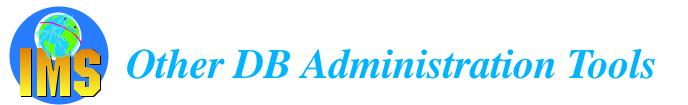

#### ▲ IMS Sequential Randomizer Generator 5655-E11

- Analyzes DB keys and DB record lengths to produce a sequential randomizer for a DEDB or HDAM DB
- > Enables high performance access of DB with both direct and sequential processing

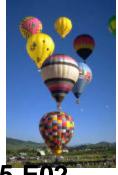

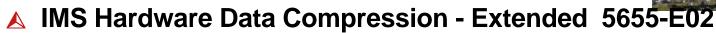

- Enhances facilities available in IMS itself
- > Works on Image Copies, High Performance Unload files and IMS Unload files
- Includes sample Compression Dictionaries
- Enables effectiveness of existing dictionaries to be assessed
- > Allows monitoring of dictionary effectiveness over time
- Builds DBD and Reload JCL

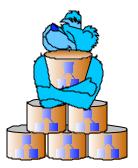

#### Include full support for HALDB

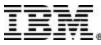

IMS Technical Conference IMS Tools - 26

# IMS Data Base Control Suite V2 5655-F76

- "The Ultimate Tool Workbench"
  - Remodelling of Version 1 simplier user interface no built-in tools reduction in the number of datasets, panels and processing steps

#### Intuitive ISPF Front-end integrates control of DB Administration activities

- Backup & Recovery
- Change Accumulation
- > Other DBRC functions
- DB Reorganization
- Pointer checking and space monitoring\*
- DB Repairing\*
- Library (DBD/PSB/ACB) management\*
- ▲ Supports Full Function, HALDB, and Fast Path DBs
- ▲ Exploits IMS Base Utilities and/or IBM High Performance Tools

Requires the appropriate IBM Tools - HP Pointer Checker, Data Base Repair Facility and/or Library Management Utilities

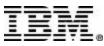

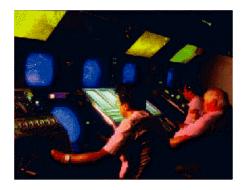

IMS Technical Conference IMS Tools - 28

This is a package of tools to help with analysis, maintenance, tuning and migration (HDAM) of Data Entry Data Bases (DEDB)

© IBM Corporation 2001

#### DEDB Unload/Reload

- DB AREA dynamically allocated
- Full DBRC interface  $\succ$
- Concurrent initialization and reload of Multiple DEDB Area Data Sets (MADS)
- Includes support for SDEPs  $\succ$
- Allows migration to/from HDAM  $\succ$
- Provides an API for reading/writing unload data set

#### **DEDB** Pointer Checker

- On area dataset or IC
  - Includes support for Hardware Concurrent Copy (IMS V6)
- DBRC interaction and Dynamic Allocation
- SDEP space utilization analysis

#### **DEDB Tuning Aid**

For predicting effects of a DB change works as an extension of the pointer checker Note: These utilities replace and **greatly** enhance those previously available as components of the Data Base Tools product (DBT).

#### V1R2 Enhancements - Announced 09/2001 - GA 11/2001

- New fast unload option
  - Uses DFSMS media manager
- Link between Reload and ICE to produce IC and **notify DBRC**
- **Better reporting for Database Definition Record Create Utility**

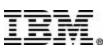

Fast Path Basic Tools 5655-E30

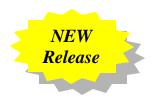

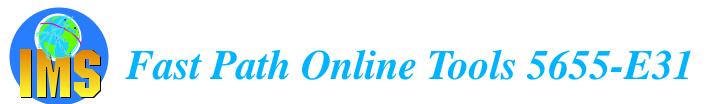

#### DEDB Online Pointer Checker

- > Online interface to DEDB Pointer Checker and DEDB Tuning Aid
- Runs in a Fast Path Utility dependent region
- Produces report of pointer errors (choice of fast scan or in-depth analysis)
- Optionally creates set of sequential files which are input to DEDB Pointer Checker (or DEDB Tuning Aid) for space usage analysis, etc
- Optionally creates a Concurrent Image Copy

#### A DEDB Online Data Extract

- Easy-to-use, flexible tool for extracting data for data reporting and populating test data bases
- Runs in a Fast Path Utility dependent region
- Uses locking to ensure data consistency
- Extraction criteria allows one or more tests of segment data at multiple locations can extract all or subset of each selected segment
- Can write to file in DEDB Unload/Reload Utility format

#### A DEDB Online Area Extender

- > Enables increasing size of SDEP part, IOVF part, or both while Area is online
- Runs as a FP Utility similar to the Create Utility creates new ADS with new specification, but deletes original ADS on completion

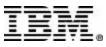

IMS V6

and V7

only

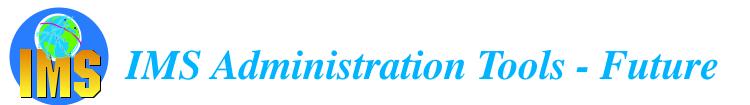

#### ▲ Utilities enhancements

- Faster I/O operations (Load, Unload, etc..)
- Data availability improvements Online Reorg
- Usability enhancements to improve DBA productivity

#### Automation tools

- Utilities scheduling
- Self-managed operations

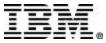

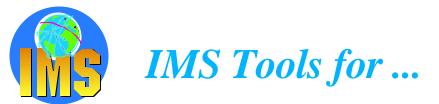

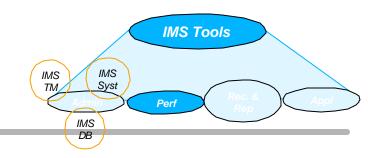

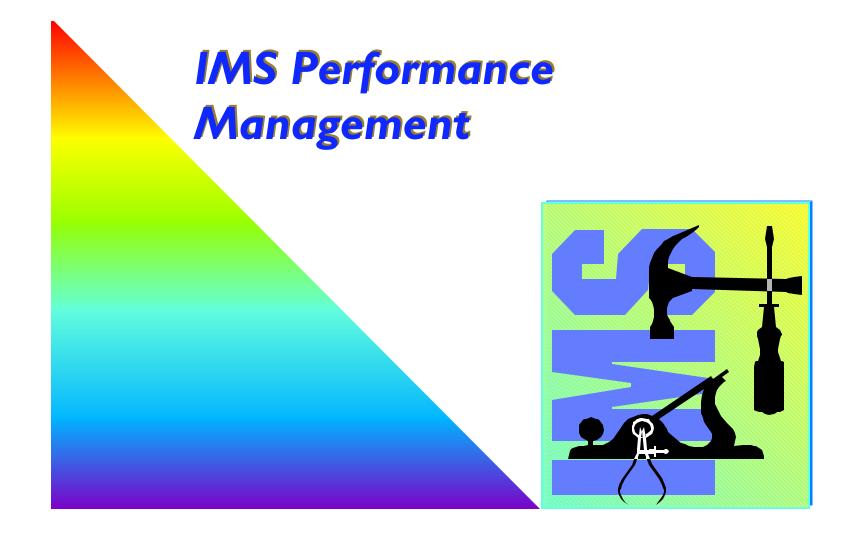

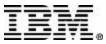

© IBM Corporation 2001

# IMS Performance Analyzer V3 5655-E15

# A The standard for IMS Resource and performance managem

- IMS Log and IMS Monitor Analysis Tool
- Replacement for IMSPARS - 5798-CQP (Log Analysis Tool) IMSASAP - 5798-CHP (IMS Monitor Analysis Tool) First 2 versions of IMS PA

#### ▲ Supports

- IMS TM, IMS DBCTL or IMS Batch Fast Path Log analysis since IMS V6 Fast Path Monitor analysis new with IMS V7
- Consolidated reporting for IMSplex Shared Q fully supported since IMS V6
- Traditional SNA terminals, APPC, OTMA and MSC
   ESAF

# ▲ Uses DBRC to select necessary logs

- for improved usability
- using SLDSs
- based on specified times
- ▲ Can use GDDM to graph extracted data or download it to a PC

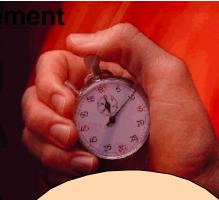

User specifies required reports and resources to be reported on, using ISPF

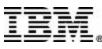

# IMS Performance Analyzer 5655-E15 ...

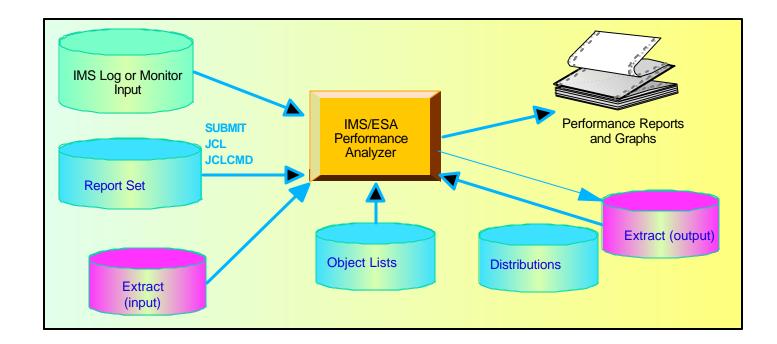

#### ▲ Report Set

Selection of log or monitor reports with their associated options

#### ▲ Object List

- List of values that need to be specified in a report set
- Example of type of object list: database, IMSID, NODE, PSB, TRAN

#### ▲ Distribution

> Parameters that allow graph customization

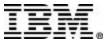

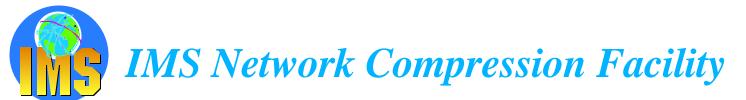

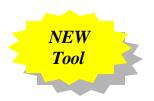

#### A Replaces and enhances IMS Data Stream Tuner

Support for IMS V6 and IMS V7

## ▲ Functionalities

- Compression of LU2 (3270) outbound data streams Compression of all repeated characters Elimination of non-display fields
- IMS specific (not VTAM) solution
- Improvement of the transaction response time to the user
- Easy installation
- No IMS or MFS changes needed
- ISPF Facility

Display statistics and options Update currently used options Trace data streams

- Are your IMS network optimization efforts a mystery?
- Are you actually exploiting all the features of available IMS network optimization products?
- Are you looking for just basic compression and monitor services?
- Would you prefer a non VTAM solution?

IMS Network Compression Facility focuses on providing low cost basic compression and optimization of IMS 3270 and LU type 2 outbound data streams. It is an IMS TM specific solution designed to help lower the cost of IMS network operations. It provides the basic services in a simple and easy to use package

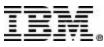

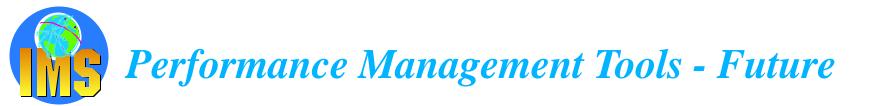

- ▲ Batch Monitor Improvements
- ▲ Online Monitoring Capabilities

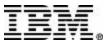

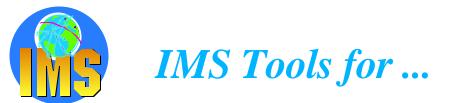

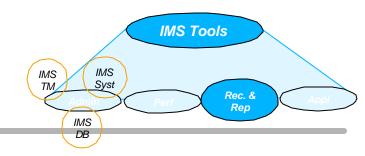

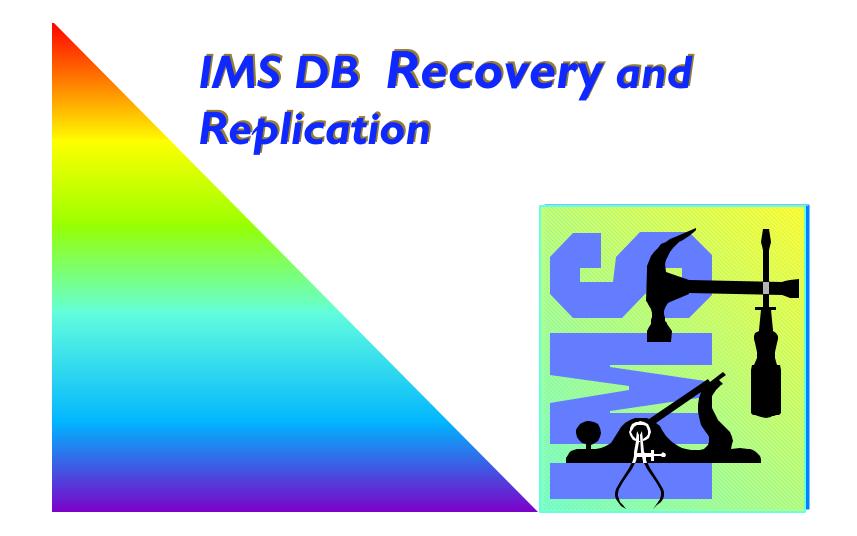

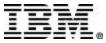

© IBM Corporation 2001

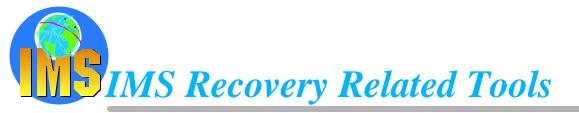

# ▲ Basic IMS Recovery Related Utilities

- IMS Image Copy Extensions
- IMS DEDB Fast Recovery

#### A Enhanced Solutions

- IMS Recovery Saver
- DB2 Recovery Manager
- Online Recovery Service (ORS)

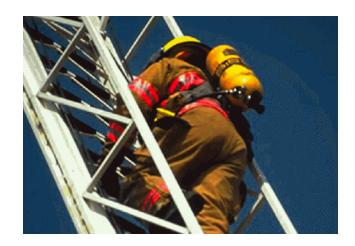

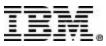

# IMS Image Copy Extensions 5655-E10

- A Replacement for Image Copy and Recovery Utilities
  - For both Full Function DB and DEDB

# ▲ High Performance Batch or Concurrent Image Copy

- Pointer checking during batch image copy or compressed image copy Pointer Checking requires the use of the High Performance Pointer Checker tool
- Stacking of multiple output datasets
- Copying of DBRC DBDS and CAGRP Groups

# ▲ Can use Dynamic Allocation for all input and output datasets

- one set of ICE JCL can be used for all image copies and recoveries
- can be used with or in place of DBRC GENJCL facilities
- Enable image copy and hash check in a single step (for full function DBs or DEDBs) (UQ52882)

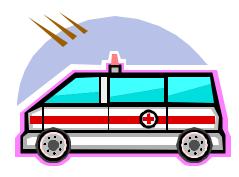

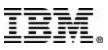

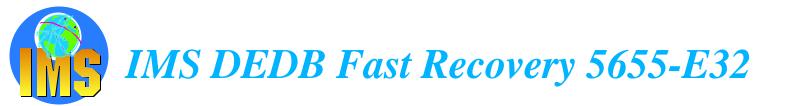

#### Avoids full DEDB AREA recoveries during enforced cold start

Closes the IMS Online Log Recovers all DEDBs (using the log) Produces status listing of the necessary subsequent system recovery activities

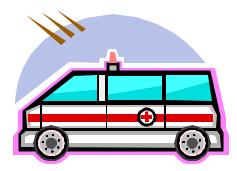

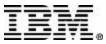

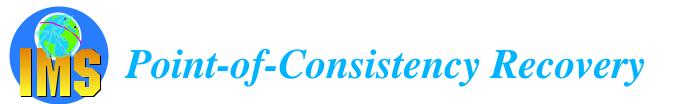

# ▲ IMS Recovery Saver 5655-E16

Restore an IMS system (all its databases, or a subset) to any point in time user does not have to quiesce IMS to create points of consistency

- For local system or remote site recovery
- Works by "altering reality" truncates logs to new timestamp and creates new RECON and so creates a point of consistency after the event
- Provides list of required user recovery actions

#### Fully supports N-way data sharing environments

### ▲ DB2 Recovery Manager 5697-F56

Primary function is to generate and run all the jobs necessary to recover a set of IMS and/or DB2 databases to a common point of consistency complements IMS Recovery Saver in this respect

#### Provides a function for creating point of consistency across IMS and DB2 called a "Virtual Image Copy" Interacts with online IMS and WAITs for BMPs to complete if updating any DB in set, issues /DBDs and checks for completion, Optional OLDS switch and /STA DBs

Also provides facilities for registering or changing DBRC DB information, taking image copies, performing change accumulation, tidying and reorganizing RECONs

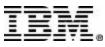

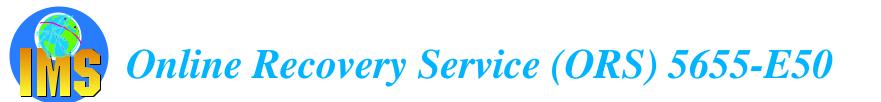

### ▲ Customer Needs

#### Easy recovery of shared databases and areas

Change accumulation is required in a data sharing environment Incomplete Change Accumulation data sets cannot be used for recovery

#### > Database Availability

Recovery of database data sets and areas takes too long

Log data sets are read sequentially

Multiple DBDS and areas cannot be recovered simultaneously

#### Timestamp Recovery

Does not allow sufficient granularity of the recovery timestamp in a data sharing, sysplex environment

# ▲ Functionalities

#### Online Commands used to

Build list of DBs/AREAs to be recovered Start recovery for a list

#### > Online IMS is used to recover IMS database data sets

Input data sets read in parallel

DB data sets recovered in parallel

Change accumulation input is optional, including in a data sharing environment

Time stamp recovery to any time is supported

All committed updates prior to this time are recovered. Later updates are discarded.

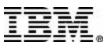

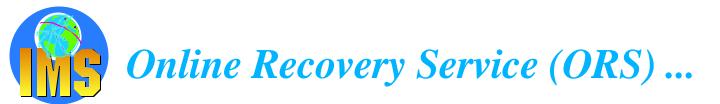

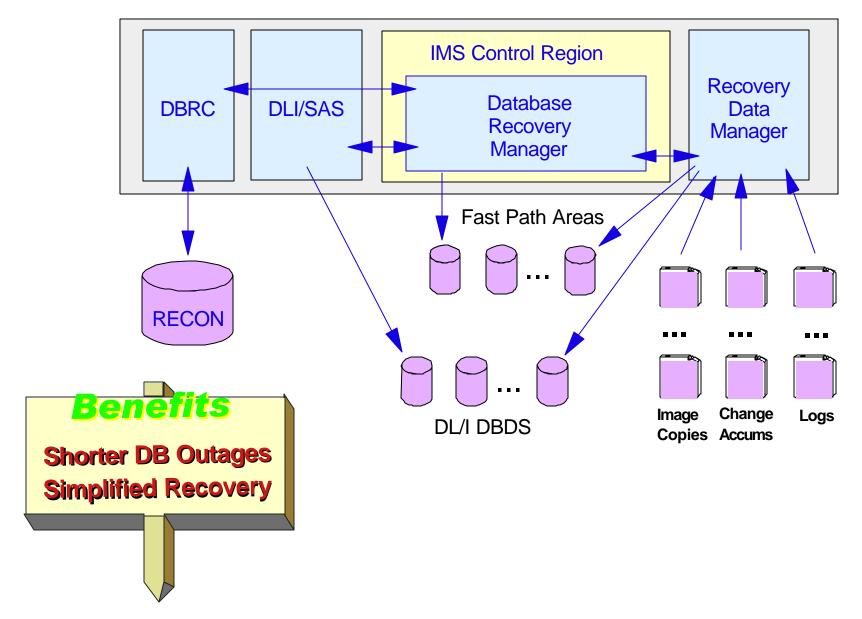

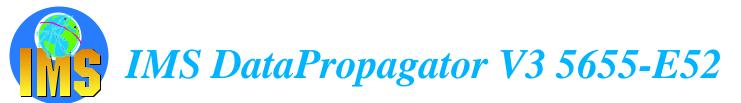

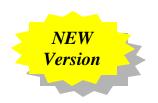

# ▲ Customer Needs

- Decision Support

   User access to stable data
   Propagate only the data of interest
   Exploit relational technology for query

   Application coexistence

   Two masters
   Data in both systems synchronized
- Application Migration Gradual, orderly migration Minimal risk

# Functionalities

IMS / DB2 MQSeries-based Data Propagation Near Real-Time Asynchronous Propagation Capture Component Apply Component Event Marker Facility

- IMS Log based Asynchronous Propagation
- IMS / DB2 Synchronous Propagation
- DB2 / IMS Synchronous Propagation

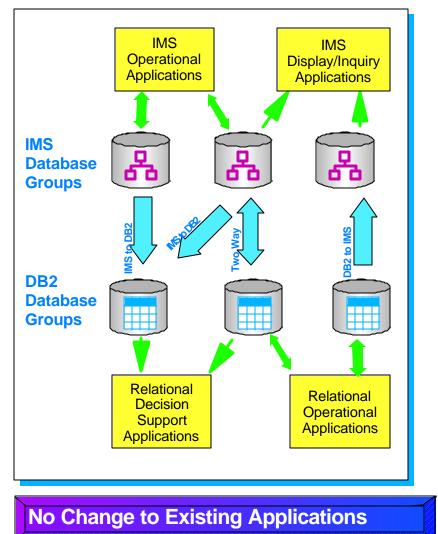

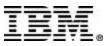

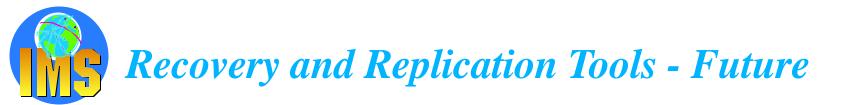

#### Recovery Management

- Online Recovery ORS enhancements
- > Point in time recovery
- DB2 Coordinated recovery
- Recovery automation
- Improved usability

#### ▲ **Replication**

Improved usability

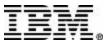

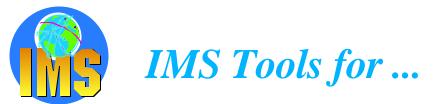

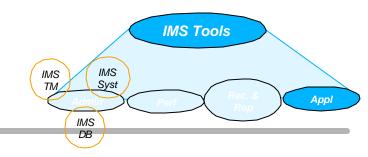

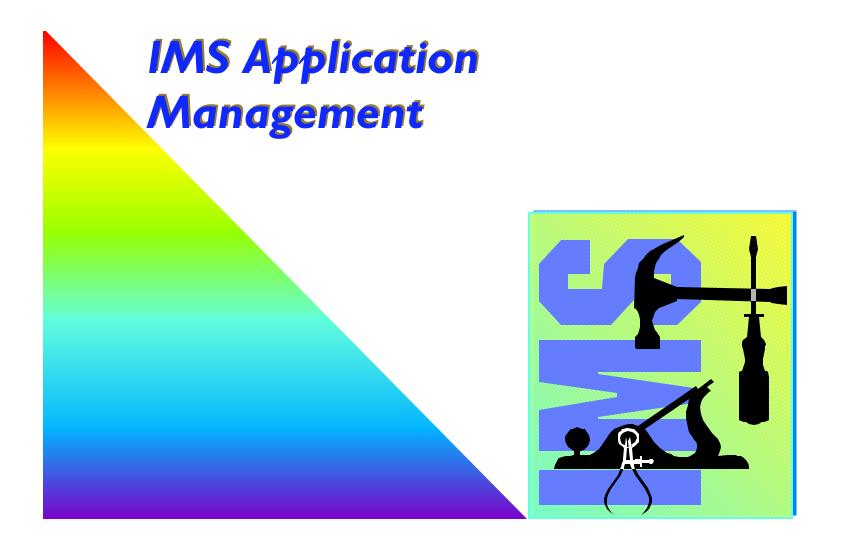

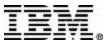

© IBM Corporation 2001

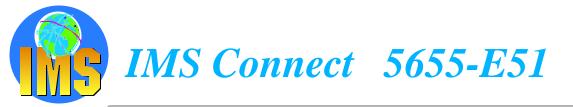

- IMS Connect Address Space is the interface between TCP/IP and IMS transaction Manager
  - Replaces and enhances the IMS TOC "IMS TCP/IP OTMA Connector"
- ▲ IMS Connect can connect (via XCF) to any IMS systems in the sysplex
- ▲ Supports access to IMS by LINUX/390 applications
- The IMS Connector for Java (supplied with VisualAge for Java) enables Java Servlets or Server Pages (running in WebSphere Application Server) to access IMS transactions via IMS Connect

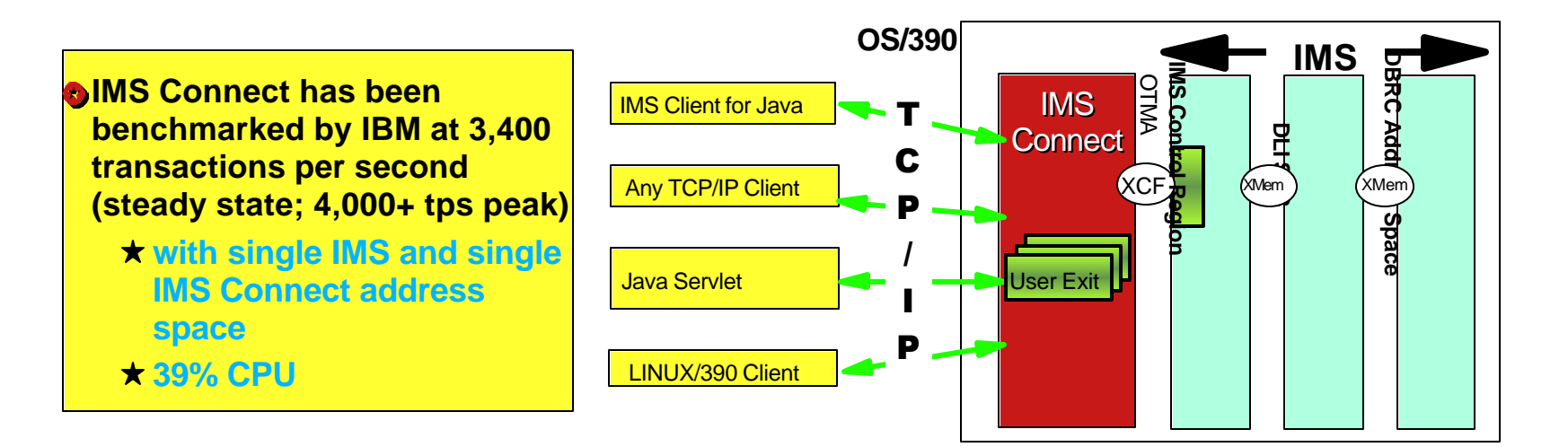

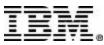

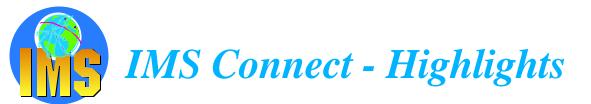

# ▲ All IMS TOC functions, plus ...

- SMP/E installation and maintenance
- Persistent socket support (for send-then-commit OTMA protocol) Socket connection can be used by multiple transactions Provides for greater efficiency
- > Asynchronous/unsolicited output support
  - ISRTs to alternate TP PCBs
  - Resend of replies following NAK'd output
  - Remote application is required to ask for such output
  - Synchronous output will carry flag to indicate when there is asynchronous output queued
- Support for LINUX/390 clients

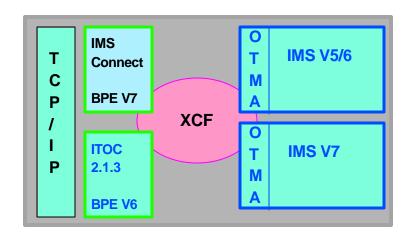

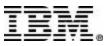

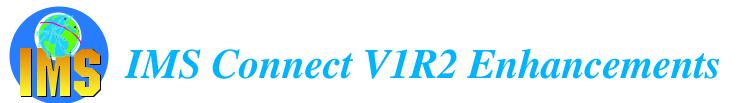

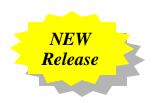

# ▲ Local OS/390 Clients for IMS V7

- Clients running on same OS/390 as IMS Connect do not need to use TCP/IP, but can communicate via cross memory services directly with IMS Connect
- ➤ Used by IMS Connector for Java 3.5.3
- Performance boost for two tier e-business solutions

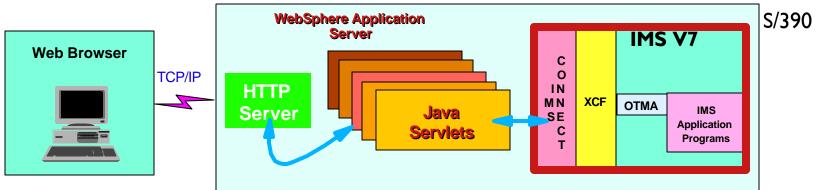

### ▲ Unicode support for IMS V7

- For IMS applications that support Unicode eg. IMS Java message processing programs
- WebSphere Adapter support via IMS Connector for Java J2C Runtime support
  - IMS Connector support conforms to the Java 2 Platform, Enterprise Edition, Connector Architecture Specification V1.0
  - J2EE as the industry-wide standard version of IBM CCF

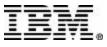

# IMS Program Restart Facility 5655-E14

# Enhances IMS Application Extended Checkpoint/Restart facilities

- For stand-alone batch and BMP
- ▲ Enables restart
  - on any system in sysplex
  - without changes to JCL
- ▲ Implementation of PRF requires no JCL changes
- Can be used to restart programs that do not abend but which end with a non-zero return code

# Can supply global parameters to all batch/BMP jobs (ie. without JCL changes)

eg. LOCKMAX=, DBRC=

# Is especially useful in a datasharing environment to provide JCL parameters

IRLM=, IRLMNM=

IMSGROUP=groupname + list of IMS ids in group

#### Can be used to reduce overhead of applications that are taking too frequent checkpoints

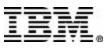

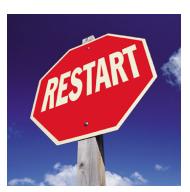

# IMS Message Format Services Reversal Utilities 5655-F45

# ▲ IMS Message Format Services (MFS) Utilities consists of two utilities

#### MFS Reversal

Convert MFS MID/MOD/DIF/DOF control blocks back into IMS MFS utility control statements Lost MFS source

Suspected difference between the MFS control blocks and MFS source

utility can reverse the control blocks and compare with source

It also provides useful summary reports of the IMS FORMAT library, including the relationships among members

as well as, or instead of, creating MFS source

#### MFS Compare

The MFS Compare is designed to compare two sets of MFS *source* libraries to quickly highlight differences between them

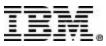

# Batch Terminal Simulator (BTS) 5655-A14

#### Call Trace facility for Application Developers

- DL/1 calls
- SQL calls
- ➤ MQ calls

# ▲ Runs under TSO (or in batch)

- Displays full details of each call as it happens
- For verifying or debugging programs
- Printed output is useful as part of program's documentation
- For MFS applications, the TSO screen acts as the IMS terminal screen printout includes screen layout

- ➢ BTS did not feature in the recent announcements.
- ► BTS V2 already has IMS V7 support
- > There are no plans to change the licensing

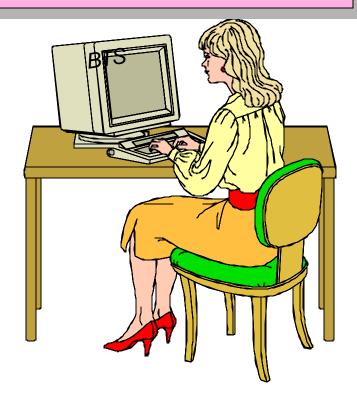

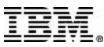

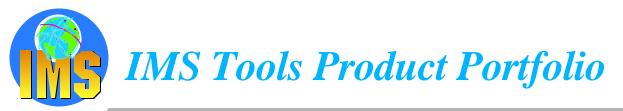

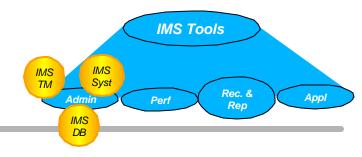

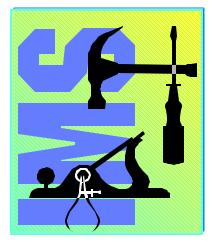

#### **IMS TM Administration**

- IMS Queue Control Facility 5697-E99
- **ETO Support 5655-E12**
- IMS Dynamic Resource Control Facility 5697-D14 (PSLC)
- IMS Workload Router 5697-B87 (PSLC)

#### **IMS System Administration**

- IMS IMS High Performance Sysgen Tools 5655-F43
- IMS Command Control Facility 5655-F40

#### **IMS DB** Administration

- IMS High Performance Unload 5655-E06
- IMS High Performance Load 5655-E07
- IMS High Performance Prefix Resolution 5655-E08
- Mindex Builder 5655-E24
- IMS Parallel Reorganization V2 5655-F74
- IMS High Performance Change Accumulation 5655-F59
- IMS High Performance Pointer Checker 5655-E09
- IMS Data Base Repair Facility 5655-E03
- IMS Library Management Utilities 5655-E04
- ► IMS Advanced ACBGEN 5655-E05
- IMS Sequential Randomizer Generator 5655-E11
- IMS Compression Extended 5655-E02
- IMS Data Base Control Suite 5655-F76
- IMS Data Base Integrity Control Facility
- IMS Fast Path Basic Tools 5655-E30
  - DEDB Unload/Reload
  - DEDB Pointer Checker
  - DEDB Tuning Aid
- IMS Fast Path Online Tools V1 5655-E31 (V2 5655-F78)
  - Online Pointer Checker with optional Image Copy
  - Online Data Extract
  - Online Area Extender

#### **Performance Management**

- ► IMS Performance Analyzer 5655-E15
- IMS Network Compression Facility 5655-E41

#### **Recovery / Replication**

- IMS Image Copy Extensions 5655-E10
- IMS DEDB Fast Recovery 5655-E32
- ▶ IMS Recovery Saver 5655-E16
- DB2 Recovery Manager 5697-F56
   Online Recovery Service (ORS) 5655-E50
- IMS Data Propagation 5655-E52

#### **Application Management**

- IMS Connect 5655-E51
- IMS Message Format Services Reversal Utilities 5655-F45
- IMS Program Restart Facility 5655-E14
- Batch Terminal Simulator 5655-A14 (PSLC)

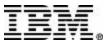

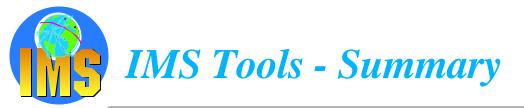

## ▲ IBM's IMS Tools continue to grow and improve

- evolution not revolution
- ▲ Performance is not an issue
  - > we perform as well or better than the competition

### Impressive breadth and depth

> a "complete spectrum" of tools

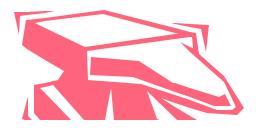

# ▲ For more information, visit our Web sites

- IMS Home Page
  - www.ibm.com/ims
- IBM IMS Tools

www.software.ibm.com/data/db2imstools

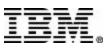

# **B** DB2 Utilities & Tools Product Portfolio

#### **DB2 V7 Base**

- Base Utilities
- CATMAINT
- DIAGNOSE
   USTDEF

- REPAIR
- REPORT
- Standalone Utilities
  - DSNJLOGF
  - DSNJU003
  - DSNJU004
  - DSNUTILS
  - DSN1CHKR
  - DSN1COMP
  - DSN1COPY
  - DSN1LOGP
  - DSN1PRNT
     DSN1PRNT
  - DSN1SDMP
     DP2 Manage
- DB2 Management Clients Package
  - Control Center
  - Stored Procedure Builder
  - DB2 Installer
  - DB2 Visual Explain
  - DB2 Estimator

#### **Miscellaneous**

- Miscellaneous
  - Net.Data for OS/390
  - DB2 Extenders
  - Rexx Language Support
- **DB2 Connect**

#### Database Administration

- DB2 V7 Operational Utilities
  - Copy
  - Load
  - Rebuild Index
  - Recover
  - Reorg Tablespace
  - Reorg Index
  - Runstats
  - Stospace
  - Unload
- **DB2 Utilities Suite** 
  - DB2 V7 Operational Utilities
  - DB2 V7 Diagnostic & Recovery
- DB2 Administration Tool
- DB2 High Performance Unload
- DB2 Automation Tool
- **DB2** Object Comparison Tool
- DB2 Object Restore
- DB2 Log Analysis
- DB2 Archive Log Compression
- DB2 Table Editor (was DB2 Forms)
- **DB2** Table Editor for iSeries

#### **Performance Management**

- **DB2** Performance Monitor
- DB2 Buffer Pool Analyzer
- DB2 SQL Performance Analyzer
- DB2 Query Monitor

#### **Recovery and Migration**

- **DB2 V7 Diagnostic & Recovery** 
  - Check Data
  - Check Index
  - Check LOB
  - Copy to Copy
  - Mergecopy
  - Modify Recovery
  - Modify Statistics
  - Copy, Rebuild Index, Recover
- DB2 Data Propagator
- **DB2 Recovery Manager**
- **DB2 Row Archive Manager**
- DB2 Change Accumulation Tool
- DB2 Log Analysis \*

#### **Application Management**

- Base Tools
   DB2I/SPUEI
- DB2 Table Editor
- DB2 Bind Manager V2
- **DB2** Path Checker
- DB2 Web Query Tool
- DB2 Data Export Facility
- DB2 Web Query Tool for iSeries